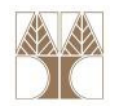

1

### Διάλεξη 21: Είσοδος / Έξοδος (I/O)

#### Στην ενότητα αυτή θα μελετηθούν τα εξής επιμέρους θέματα:

- Είσοδος/Έξοδος σε αρχεία (File I/O)
- Ροές Εισόδου / Εξόδου (Stream I/O)
- I/O (IO) vs. New I/O (NIO)
- NIO vs. NIO2

### Διδάσκων: Παναγιώτης Ανδρέου

<mark>ΕΠΛ233 – Αντ</mark>ικειμενοστρεφής Προγραμματισμός

### Εισαγωγή

- Το σύστημα αρχείων (file system) αποθηκεύει και οργανώνει αρχεία πάνω σε κάποια μέσα (π.χ., σκληρός δίσκος)
- Τα περισσότερα file systems αποθηκεύουν τα αρχεία σε μία ιεραρχική (δεντρική) δομή
- Στην κορυφή του δέντρου (ρίζα) υπάρχουν κάποιοι κόμβοι ρίζας
- Κάτω από κάθε κόμβο ρίζας, υπάρχουν αρχεία και φάκελοι (directories/folders)
- Κάθε φάκελος περιέχει αρχεία και υπο-φάκελους αναδρομικά

### Μονοπάτια (Paths)

- Ένα μονοπάτι υποδηλώνει μία διαδρομή προς ένα αρχείο ή φάκελο
- Κάποια λειτουργικά υποστηρίζουν πολλαπλές ρίζες μονοπατιών  $(\pi.\chi, W$ indows C:\, D:\)
- Παραδείγματα μονοπατιών
	- /home/EPL233/examples (unix, linux, solaris)
	- C:\home\EPL233\examples (windows)
- Ένα μονοπάτι είναι Απόλυτο (Absolute) ή Αναφορικό (Relative)
- Ένα απόλυτο μονοπάτι περιλαμβάνει την διαδρομή από την ρίζα μέχρι το αρχείο/φάκελοΠ.χ., C:\home\EPL233\examples
- Ένα αναφορικό μονοπάτι πρέπει να συνδυαστεί με ένα άλλο μονοπάτι για να έχουμε πρόσβαση στο αρχείοΠ.χ., αν βρισκόμαστε στο <mark>φά</mark>κελο home τότε το EPL233\exa<mark>m</mark>ples σημαίνει <τρέχον φάκελος>\<EPL233\examples>

ΕΠΛ233 – Αντικειμενοστρεφής Προγραμματισμός <sup>3</sup>

#### Αρχεία και φάκελοι

- Στην JAVA η κλάση File αντιπροσωπεύει αρχεία και φακέλους
- Παρέχει αφαιρετικότητα η οποία αντιμετωπίζει την πολυπλοκότητα των αρχείων και των μονοπατιών σε διαφορετικές μηχανές
- Το όνομα ενός αρχείου είναι ένα απλό String
- Το αντικείμενο τύπου File είναι ένα wrapper class το οποίο περιλαμβάνει το όνομα του αρχείου/φακέλου, τον φάκελο που ανήκει καθώς και πολλές άλλες πληροφορίες.
- Παραδείγματα

 **File f = new File("C:\\2012F.EPL233\\lectures");** File  $f = new File('C:\12012F.EPL233\\classlist.xls');$ 

<mark>ΕΠΛ233 – Αντ</mark>ικειμενοστρεφής Προγραμματισμός

4

### Χρήσιμες Μεθόδοι Κλάσης File

- $\bullet$  boolean exists(), canExecute(), canRead(), canWrite( )Ελέγχουν αν υπάρχει, αν μπορούμε να εκτελέσουμε, γράψουμε ή να διαβάσουμε ένα αρχείο
- boolean createNewFile() Δημιουργία ενός καινούριου αρχείου
- boolean delete() Διαγράφει ένα αρχείο
- String getAbsolutePath(), getName(), getParent() Επιστρέφουν το απόλυτο μονοπάτι, το όνομα και τον πατέρα του αρχείου
- boolean isDirectory(), isFile() Ελέγχουν αν είναι φάκελος ή αρχείο ένα File
- long length(), getFreeSpace(), getTotalSpace(), getUsableSpace() Χρήσιμες πληροφορίες για το μέγεθος του αρχείου ή φακέλου

<mark>ΕΠΛ233 – Αντ</mark>ικειμενοστρεφής Προγραμματισμός

5

## Χρήσιμες Μεθόδοι Κλάσης File (συν.)

- String<sup>[]</sup> list(), list(FilenameFilter filter) Επιστρέφουν ένα πίνακα με (String) με τα όλα ή συγκεκριμένα (filter) αρχεία που υπάρχουν μέσα σε ένα φάκελο
- File[] listFiles(), listFiles(FileFilter filter) Επιστρέφουν ένα πίνακα με (File) με τα όλα ή συγκεκριμένα (filter) αρχεία που υπάρχουν μέσα σε ένα φάκελο
- boolean mkdir() Δημιουργία ενός φακέλου
- $\bullet$  boolean renameTo(File dest) Μετονομασία ενός αρχείου
- $\bullet$  boolean setReadable(boolean readable), setWritable(booleanwritable), setReadOnly()Αλλαγή διαφόρων ιδιοτήτων ενός αρχείου ή φακέλου

<mark>ΕΠΛ233 – Αντ</mark>ικειμενοστρεφής Προγραμματισμός

#### Παράδειγμα: Μέγεθος Φακέλου (Directory Size)

```
import java.io.File;
import java.util.Scanner; 
public class DirectorySize {
  public static void main(String[] args) {
    // Prompt the user to enter a directory or a fileSystem.out.print("Enter a directory or a file: ");
    Scanner input = new Scanner(System.in);
    String directory = input.nextLine();
    // Display the size
System.out.println(getSize(new File(directory)) + " bytes");
  }public static long getSize(File file) {
    long size = 0; // Store the total size of all files
    if (file.isDirectory()) {
      File[] files = file.listFiles(); // All files and subdirectoriesfor (int i = 0; i < files.length; i++) {
        size += getSize(files[i]); // Recursive call}}
else { // Base case
      size += file.length();}
return size;
  }
```
- Αντικειμενοστρεφής Προνραμματισμό

}

7

### Ροές Εισόδου/Εξόδου (I/O Streams)

- Μία ροή (stream) αντιπροσωπεύει πολλά διαφορετικά είδη πηγών εισόδου ή εξόδου όπως αρχεία σε ένα δίσκο, συσκευές, άλλα προγράμματα κτλ.
- Οι ροές υποστηρίζουν πολλά είδη δεδομένων όπως απλάbytes, primitive data types, localized characters, καιobjects. Κάποιες ροές απλά μεταφέρουν δεδομένα, άλλες τα διαμορφώνουν και μετασχηματίζουν με διάφορους τρόπους (π.χ., binary)
- Ένα πρόγραμμα χρησιμοποιεί μία ροή εισόδου (input stream) για να διαβάσει δεδομένα από μία πηγή
- Ένα πρόγραμμα χρησιμοποιεί μία ροή εξόδου (output stream) για να γράψει δεδομένα σε μία πηγή

ΕΠΛ233 <mark>– Αντ</mark>ικειμενοστρεφής Προγραμματισμός 8 καταπομπρισμός 8 καταπομπρισμός 8 καταπομείωσης 8

• ΣΗΜΑΝΤΙΚΟ: Πάντα να κλέινουμε μία ροή

#### Byte Streams

- Το πιο μικρό είδος δεδομένων που μπορεί να διαβαστεί ή να γραφτεί σε ένα αρχείο είναι το byte
- Όλες οι κλάσεις ροής που διαχειρίζονται Bytes κληρονομούν από τις κλάσεις InputStream και OutputStream.
- Για αρχεία, συνήθως χρησιμοποιούνται οι κλάσεις FileInputStream και FileOutputStream.
- $\bullet$  Για χαρακτήρες καλύτερα να χρησιμοποιούνται CharacterStreams

<mark>ΕΠΛ233 – Αντ</mark>ικειμενοστρεφής Προγραμματισμός

}

}

}

```
import java.io.File;
import java.io.FileInputStream;
import java.io.FileOutputStream;
import java.io.IOException;
public class CopyBytes {
  public static void main(String[] args) 
throws IOException {
    FileInputStream in = null;
    FileOutputStream out = null;
    try {
      in = new FileInputStream("in.txt");
      out = new FileOutputStream(
                     new File("out.txt"));
      int c;
      while ((c = in.read()) != -1) {
        out.write(c);}} 
finally {
      if (in != null) { in.close(); }
      if (out != null) { out.close(); }
```
# Βασικές Ροές Εισόδου/Εξόδου (Standard I/O)

- Οι βασικές ροές εισόδου/εξόδου υποστηρίζονται από τα πλείστα OS και εξ' ορισμού διαβάζουν από το πληκτρολόγιο και τυπώνουν στην οθόνη
- $\bullet$  Επίσης υποστηρίζουν είσοδο έξοδο σε αρχεία και μεταξύ προγραμμάτων
- $\bullet$  Η JAVA υποστηρίζει 3 βασικές ροές: Standard Input (System.in), Standard Output(System.out) και Standard Error(System.err).
- *΄*Ολες οι 3 βασικές ροές **είναι τύπου ByteStream**
- •Ερώτηση: Γιατί υπάρχουν δυο ροές εξόδου;
- • Απάντηση: Για να μπορεί ο χρήστης να γράφει την ροή εξόδου σε αρχείο και παράλληλα να μπορεί να βλέπει τα errors στην οθόνη
- Μία ακόμα σημαντική ροή εισόδου είναι η Console που περιέχει την μέθοδο **readPassword()** που επιτρέπει απόκρυψη της ε<mark>ισ</mark>όδου του χρήστη

#### Character Streams

- •Παρόμοιες με Byte Streams
- H Java αποθηκεύει χαρακτήρες σε Unicode μορφή.
- Tα Character streams μεταφράζουν αυτόματα από την εσωτερική μορφή στην τοπική μορφή χαρακτήρων.
- Πιο εύκολο για προγράμματα τα οποία πρέπει να δουλεύουν για πολλές γλώσσες
- Όλες οι κλάσεις ροής που διαχειρίζονται Characters κληρονομούν από τις κλάσεις Reader και Writer.

```
import java.io.File;
import java.io.FileReader;
import java.io.FileWriter;
import java.io.IOException;
public class CopyCharacters {
  public static void main(String[] args) 
throws IOException {
    FileReader in = null;
    FileWriter out = null;
    try {
      in = new FileReader("in.txt");
      out = new FileWriter(
                     new File("out.txt"));
      int c;
      while ((c = in.read()) != -1) {
        out.write(c);}} 
finally {
      if (in != null) { in.close(); }
      if (out != null) { out.close(); }
```
}

}

}

#### Buffered Streams

- •Τα προηγούμενα παραδείγματα χρησιμοποιούν unbuffered I/O.
- $\bullet$   $\,$  Αυτό σημαίνει ότι κάθε αίτηση read ή write request χειρίζεται από  $\,$ **το λειτουργικό → μη αποδοτικό** αφού μπορεί να σχετίζεται με<br>πρόσβαση σε αργεία, δίκτυο ή άλλη λειτουργία πρόσβαση σε αρχεία, δίκτυο ή άλλη λειτουργία
- Η JAVA χρησιμοποιεί ενδιάμεσα buffers (buffered I/O streams) για αύξηση αποδοτικότητας
- $\bullet$  Tα buffered input streams διαβάζουν δεδομένα από ένα buffer και πρόσβαση στο λειτουργικό γίνεται μόνο όταν το buffer είναι άδειο
- Συμμετρικά, τα buffered output streams γράφουν σε ένα buffer και πρόσβαση στο λειτουργικό γίνεται μόνο όταν το buffer είναι γεμάτο.
- • Η μετατροπή από buffered σε unbuffered γίνεται με τους κατασκευαστές των αντίστοιχων κλάσεων

```
BufferedReader in = new BufferedReader(new FileReader("in.txt"));
```
**BufferedWriter** out = **new BufferedRiter(new FileWriter("out.txt"));**

### Είσοδος/Έξοδος ανά γραμμή

- Τις περισσότερες φορές χρειαζόμαστε να διαβάσουμε ή να γράψουμε ολόκληρες προτάσεις και όχι μόνο χαρακτήρες
- Αντικείμενα της κλάσης BufferedReader περιέχουν την μέθοδο readLine() η οποία διαβάζει μία ολόκληρη γραμμή από το αρχείο
- ΠαράδειγμαString c = in.readLine()
- Τα αντικείμενα της κλάσης BufferedWriter δεν περιέχουν μέθοδο για εκτύπωση ολόκληρης γραμμής σε αρχείο
- $\bullet$  Μπορεί να χρησιμοποιηθεί η κλάση PrintWriter η οποία παρέχει μία οικογένεια από μεθόδους για εκτύπωση σε ροές (π.χ., println(…))
- Παράδειγμα

PrintWriter pw= new PrintWriter(new BufferedWriter(...))<mark>;</mark> pw.println("this is a test");

### Σάρωση (Scanning)

- Τα αντικείμενα τύπου Scanner (Text I/O) περιέχουν χρήσιμες συναρτήσεις για διάσπαση της εισόδου σε κομμάτια και μετά μετάφραση των κομματιών ανάλογα με τον τύπο τους
- Τα κομμάτια σε ένα αρχείο είναι διαχωρισμένα με ένα διαχωριστή (delimiter).
- <sup>O</sup> default delimiter το space και μπορεί να αλλάξει με την συνάρτηση useDelimiter([String|Pattern] pattern)
- Παράδειγμα δημιουργίας Scanner Scanner s = new Scanner(new File ("txt.txt")));
- Χρήσιμες Συναρτήσεις Scanner
	- next[ | Int | Double | Short | …] επιστρέφει το επόμενο String από την είσοδο και τον μετατρέπει σε συγκεκριμένο τύπο (κενό=String)
	- hasNext[ | Int | Double <mark>|</mark> Short | …] επιστρέφει true αν σ<mark>τη</mark>ν είσοδο ο συγκεκριμένος τύπος (κενό=String)

### Μορφοποίηση (Formatting)

- Τα αντικείμενα τύπου PrintStream (π.χ., System.out) περιέχουν μεθόδους για να εκτυπώνουμε μορφοποιημένη έξοδο, παρόμοια με την C.
- Περιλαμβάνουν τις μεθόδους print και println που μορφοποιούν τιμές με παρόμοιο τρόπο με την C
- • Περιλαμβάνουν την μέθοδο format που μορφοποιεί τιμές με πολύ περισσότερες επιλογές
- •Παράδειγμα:

S y s t e m . o u t . f o r m a t ( " $\frac{9}{15} + 0$  2 0 . 1 0 f", M a t h . P I );

- %: Αρχή της μορφοποίησης
- 1\$: Ο αριθμός της παραμέτρου
- +0: Flags
- **20:** Συνολικό Μήκος συμβολ<mark>οσ</mark>ειράς
- •.10: Ακρίβεια
- •f: Μετατροπή

#### Data Streams

- $\top$ α Data Streams υποστηρίζουν δυαδικό (binary I/O) για αρχέγονους τύπους και Strings αλλά όχι για αντικείμενα
- Όλα τα Data Streams υλοποιούν τις διαπροσωπείες DataInput και DataOutput
- Οι πιο γνωστές κλάσεις είναι οι DataInputStream και<br>DataQutputStream DataOutputStream.

```
import …
public class CopyData {
static final double[] prices ={ 19.99, 9.99, 15.99 };
static final String[] descs ={ "T-shirt", "Mug", "Pin"};
public static void main(String[] args) throws
IOException {
  DataInputStream in = null;
 DataOutputStream out = null;try {
    out = new DataOutputStream(new BufferedOutputStream(
            new FileOutputStream(new File("out.txt"))));
    for (int i = 0; i <prices.length; i++) {
      out.writeDouble(prices[i]);out.writeUTF(descs[i]); }
   out.close();in = new DataInputStream(new BufferedInputStream(
    new FileInputStream("out.txt")));
    doubleString desc;
    try {
      while (true) {
        price = in.readDouble();desc = in.readUTE();
          System.out.format("You ordered %s at $%.2f%n",
                                           desc, price);}
} catch (EOFException e) { }
} finally {
if (in != null) { in.close(); }
if (out != null) { out.close(); } } } }
```
<u>นกมกนี้ที่มีกมกมมมกมีกกกก</u>

#### Object Streams

- $\bullet$  Τα Object Streams υποστηρίζουν δυαδικό (binary I/O) για αντικείμενα
- $\bullet \,\,$  Όλα τα Object Streams <mark>υλοποιούν</mark> τις **διαπροσωπείες ObjectInput** και ObjectOutput
- Οι μοναδικές κλάσεις που υλοποιούν τις πιο πάνω διαπροσωπείες είναι οι ObjectInputStream και ObjectOutputStream.
- $\bullet$  Περιέχουν τις μεθόδους readObject() και writeObject(Object obj) για διάβασμα και εγγραφή αντικειμένων αντίστοιχα
- $\bullet$  Για να μπορούν τα αντικείμενα μίας κλάσης να περαστούν και να επιστραφούν σαν παράμετροι, αυτή πρέπει να υλοποιεί την άδεια διαπροσωπεία Serializable (αλλιώς java.io.NotSerializableException)
- Serialization είναι η διαδικ<mark>ασία μετατροπής ενός αντικειμένου σε</mark> ByteStream και Deserializ<mark>at</mark>ion αντίστροφα

#### Παράδειγμα Object Streams

```
import …
class Point implements Serializable{ 
  int x; int y; 
  Point(int x, int y){
    this.x=x; this.y=y;}}
public class CopyObject {
  public static void main(String[] args) throws IOException {
    ObjectInputStream in = null;
    ObjectOutputStream out = null;
    try {
      Point p1 = new Point(1,2);
      Point p2 = new Point(3,4);
      out = new ObjectOutputStream(new BufferedOutputStream(new FileOutputStream(new
File("out.txt"))));
out.writeObject(p1);
out.writeObject(p2);out.close();in = new ObjectInputStream(new BufferedInputStream(new
FileInputStream("out.txt")));

Point pin1 = (Point) in.readObject();System.out.println("x="+pin1.x + " y="+pin1.y);
      Point pin2 = (Point) in.readObject();
      System.out.println("x="+pin2.x + " y="+pin2.y);
    }
catch(…){}
finally { //in.close(), out.close()
```
นกมกมี่กำกนกมนตน

#### Γράφοι Αντικειμένων (Object Graphs)

- Τι συμβαίνει αν ένα serializable αντικείμενο έχει δείκτες σε άλλα serializable αντικείμενα; Π.χ., (1) δενδροειδής δομή Node=(int data, Node left και Node right), (2) ΠΙΝΑΚΑΣ
- Τι στιγμή που το αντικείμενο γίνεται serialize ΟΛΟΣ Ο ΓΡΑΦΟΣ γίνεται serialize!

```

class Node implements Serializable{ 
 int x;

Node(int x){ this.x=x;}
                    Node left; Node right;
}
public class CopyObjectsComplex {
 public static void main(String[] args) throws IOException {
 ObjectInputStream in = null; ObjectOutputStream out = null;
 try {
   Node root = new Node(2);
  Node leftNode =new Node(1);
  Node rightNode =new Node(3);
   root.left = leftNode;
  root.right=rightNode;out = new ObjectOutputStream(new BufferedOutputStream(new FileOutputStream(new File("out.txt"))));
  out.writeObject(root);out.close();in = new ObjectInputStream(new BufferedInputStream(new FileInputStream("out.txt")));
  Node inNode = (Node) in.readObject();
   System.out.println("x="+inNode.x + " l.x="+inNode.left.x
+" r.x="+inNode.right.x);} …
```
#### Non Serializable Objects

- Ερώτηση: Αν ένα αντικείμενο υλοποιεί τη διαπροσωπεία Serializable αλλά περιέχει αντικείμενα που δεν είναι serializable, μπορεί να γραφεί σε αρχείο;
- Παράδειγμα

```
class \mathbf{A} \set{\}
```

```
class B implements Serializable {
```

```
int x=1;
```

```
A a = new A();
```
}

- $\bullet$  Απάντηση: ΌΧΙ (java.io.NotSerializableException) …εκτός και αν χρησιμοποιηθεί ο τροποποιητής transient: υποδηλώνει ότι η συγκεκριμένη μεταβλητή δεν θα γίνει serialize
- •Τι συμβαίνει αν μία μεταβλητή οριστεί σαν static; (ΣΥΖΗΤΗΣΗ!)

## I/O vs. New I/O (NIO)

- Οι κλάσεις της JAVA IO παρέχουν δεδομένα υπό την μορφή ροών διαβάζοντας ή γράφοντας ένα byte κάθε φορά σε μία ροή. Αυτό παρουσιάζει τα εξής προβλήματα:
- $\bullet$  Πρόβλημα 1: Τα δεδομένα (bytes) δεν αποθηκεύονται κάπου εκτός και αν ο χρήστης τα αποθηκεύσει → αν θέλω να ξαναέχω πρόσβαση<br>ποέπει να τα ξαναδιαβάσω από τη ροή πρέπει να τα ξαναδιαβάσω από τη ροή
- Πρόβλημα 2: Ο χρήστης δεν μπορεί να μετακινηθεί μπρος/πίσω σε μία ροή → θα πρέπει να τα αποθηκεύσει κάπου ενδιάμεσα (π.χ.,<br>huffer) buffer)
- Πρόβλημα 3: Οι ροές δουλεύουν με μπλοκαρίσματα (blocking IO). Αυτό σημαίνει ότι όταν καλούμε τις μεθόδους read() ή write() τότε η τρέχον διαδικασία (thread) μπλοκάρει μέχρι να υπάρχουν δεδομένα να διαβαστούν ή τα δεδομένα να γραφτούν μέχρι τέλους στη ροή → η τρέχον διαδικασία δεν μπορεί να κάνει τίποτα άλλο μέχρι να τελειώσει η λειτουργία διαβάσματος ή εγγραφής

## I/O vs. New I/O (NIO) (συν.)

- • Για να αντιμετωπιστούν τα προβλήματα της προηγούμενης διαφάνειας, η JAVA J2SE 1.4 εισήγαγε τις βιβλιοθήκες java.nio (JAVA New I/O) οι οποίες περιέχουν buffers και channels και έχουν τα εξής πλεονεκτήματα:
- Πλεονέκτημα 1: Τα δεδομένα (bytes) αποθηκεύονται σε ενδιάμεσα **buffers →** αν θέλω να ξαναέχω πρόσβαση τότε τα διαβάζω από το<br>buffer **χωρίς να πρέπει να τα ξαναδιαβάσω από τη ροή** buffer χωρίς να πρέπει να τα ξαναδιαβάσω από τη ροή
	- • Προσοχή: πρέπει να γίνεται έλεγχος ότι το buffer περιέχει όλα τα δεδομένα που χρειαζόμαστε. Επίσης, όταν αποθηκεύουμε νέα δεδομένα στο buffer πρέπει να προσέχουμε
		- να μην υπερκαλύψουμε υφιστάμενα δεδομένα που δεν έχουμε επεξεργαστεί.
- Πλεονέκτημα 2: Ο χρήστης μπορεί να μετακινηθεί μπρος/πίσω χωρίς προβλήματα σε ένα buffer → Συνεπώς μπορούμε να έχουμε<br>πρόσβαση διαβάσματος και εγγραφής ταυτόχρονα πρόσβαση διαβάσματος και εγγραφής ταυτόχρονα

### I/O vs. New I/O (NIO) (συν.)

- • Πλεονέκτημα 3: Οι κλάσεις NIO δουλεύουν με κανάλια και buffers αντί με ροές. Αν ένα νήμα (thread) ζητήσει να διαβάσει ή να γράψει σε ένα κανάλι τότε θα του επιστραφεί ότι υπάρχει στο κανάλι παράλληλα, μπορεί να προχωρήσει με άλλες διαδικασίες: nonblocking I/O.
- $\bullet$  Πλεονέκτημα 4: Αφού ένα νήμα μπορεί κατά τη διάρκεια που διαβάζει ή γράφει σε ένα κανάλι να προχωρήσει σε άλλες ενέργειες, τότε μπορεί και να διαβάζει ή να γράφει σε άλλα κανάλια → ένα<br>νήμα μπορεί να διαγειριστεί πολλαπλά κανάλια εισόδου και εξόδ νήμα μπορεί να διαχειριστεί πολλαπλά κανάλια εισόδου και εξόδου

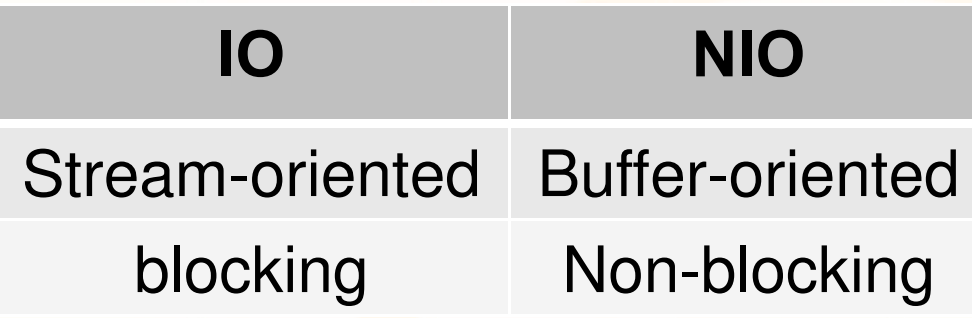

### NIO Buffers

- Ένα buffer είναι ένα block μνήμης όπου μπορούμε να γράψουμε και μετά να διαβάσουμε δεδομένα
- Βασικές Ιδιότητες και Μεθόδοι ενός Buffer: •
	- capacity: Η χωρητικότητα του (μέγεθος μνήμης)
	- position: Η τρέχον θέση εγγραφής/διαβάσματος (αυξάνεται κατά ένα κάθε φορά).
	- limit: Για εγγραφή το limit εκφράζει το πόσα bytes μπορούν να εγγραφούν σε ένα buffer (δηλ.=capacity). Για ανάγνωσης, πόσα bytes μπορούν να διαβαστούν
	- flip(): Αλλαγή από read σε write mode. Συνοπτικά, θέτει το limit στο τρέχον position και το position σε 0.

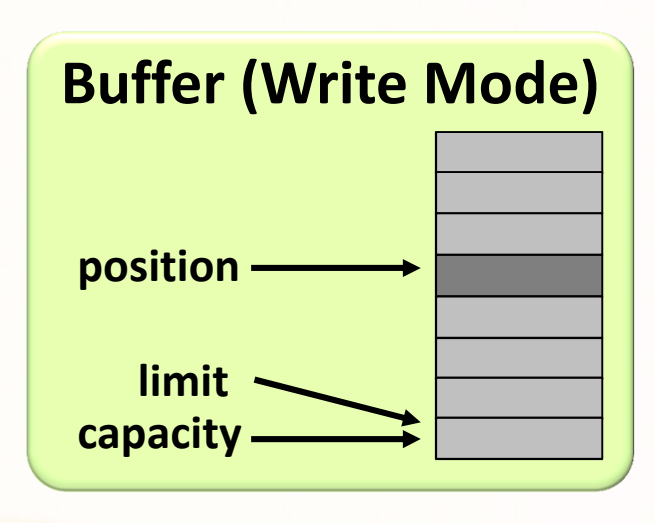

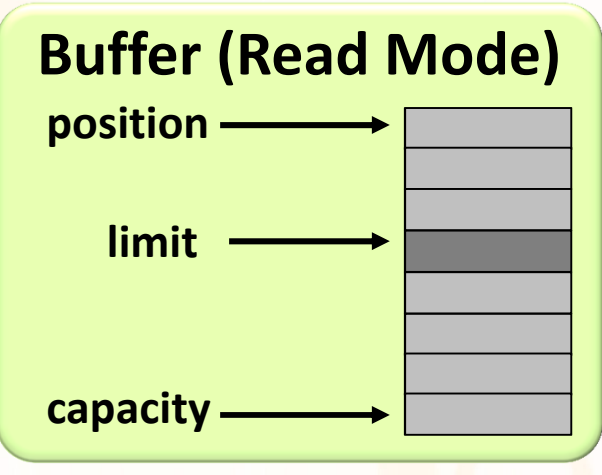

#### NIO Channels

- Τα Channels είναι παρόμοια με τις ροές με τις εξής διαφορές:
	- Υποστηρίζουν εγγραφή και διάβασμα ταυτόχρονα
	- Η εγγραφή/διάβασμα γίνεται ασύγχρονα
	- Η εγγραφή/διάβασμα γίνεται μέσω Buffers

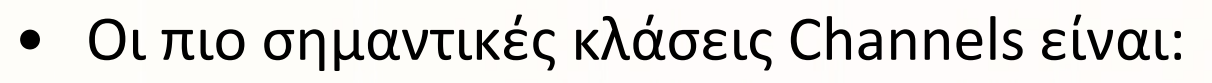

- FileChannel: εγγραφή/διάβασμα από/προς αρχεία
- • DatagramChannel: εγγραφή/διάβασμα από/προς το δίκτυο με UDP
- SocketChannel: εγγραφή/διάβασμα από/προς το δίκτυο με TCP
- ServerSocketChannel: ακούει για εισερχόμενες συνδέσεις TCP (π.χ., όπως ένας web server). Για κάθε σύνδεση δημιουργείται ένα SocketChannel.

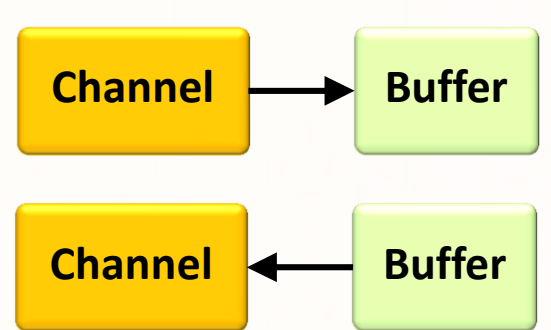

### Αρχεία Τυχαίας-προσπέλασης (Random-access Files)

- <sup>Η</sup> χρήση καναλιών μας επιτρέπει τυχαία προσπέλαση σε αρχείο(εναλλακτικά μπορούμε να χρησιμοποιήσουμε την κλάσηRandomAccessFile αλλά δεν παρέχει τις βελτιστοποιήσεις του NIO)
- $\bullet$  Η κλάση **ByteBuffer** επιτρέπει την δημιουργία buffers.
	- allocateDirect(): Δημιουργία direct buffer (native i/o)
	- allocate(): Δημιουργία non-direct buffer (intermediate memory buffer)
	- wrap(): Μετατροπή υφιστάμενου byte array σε buffer
- $\bullet$  Η κλάση SeekableByteChannel επεκτείνει ένα κανάλι με την έννοια της τρέχων θέσης (current position). Χρησιμοποιείται μέσω ενός αντικειμένου FileChannel. Επίσης υποστηρίζει μεθόδους όπως:
	- position Η τρέχων θέση
	- position(long) Ανάθεση της τρέχων θέσης
	- read(ByteBuffer) Διάβασμα από το κανάλι και αποθήκευση στο buffer
	- write(ByteBuffer) Εγγραφή από το buffer προς το κανάλι

#### Αρχεία Τυχαίας-προσπέλασης (Random-access Files)

**import java.nio.ByteBuffer;import java.nio.channels.FileChannel; import java.nio.file.\*; public class RandomAccessFile\_NIO { public static void main(String[] args) {** String  $s = "I was here! \n\cdot"$ ; **byte data[] = s.getBytes();** ByteBuffer out = ByteBuffer.wrap(data); ByteBuffer copy = ByteBuffer.allocate(**12**); **try {** FileChannel fc = FileChannel.open(Paths.get("out.txt"), StandardOpenOption.READ, StandardOpenOption.WRITE); **// Read the first 12 bytes of the file.int nread; do {**  $nread = fc.read(copy);$ } **while (nread != -1 && copy.hasRemaining()); // Write "I was here!" at the beginning of the file.**fc.position(0); **while (out.hasRemaining())** fc.write(out);out.rewind();**// Move to the end of the file and Copy the first 12// bytes. Then write "I was here!" again.long length = fc.size();** fc.position(length-1);copy.flip(); **while (copy.hasRemaining())** fc.write(copy); **while (out.hasRemaining())** fc.write(out); } **catch (java.io.IOException x) {** } } }

Δημιουργία 2 direct ByteBuffers μέσω των Μεθόδων wrap και allocate

Δημιουργία ενός SeekableByteChannel

กมกมี่กับกมกมม**.** 

#### NIO vs. NIO2

• Η έκδοση JDK 7 περιλαμβάνει μία καινούρια κλάση, την java.nio.file.Path, η οποία παρέχει περισσότερες δυνατότητες για ενέργειες στο filesystem

Π.χ., FileChannel fc = FileChannel.open(**Paths.get("out.txt")**;

- Σημαντική είναι η παροχή μεθόδων για επεξεργασία συμβολικών links. Π.χ., /sys-data/ μεταφράζεται στο /admin/system/data/
- Επίσης, παρέχει αντιγραφή μεγάλων φακέλων πιο γρήγορα με την βελτιστοποιημένη έκδοση της κλάσης java.nio.file.
- Τέλος, παρέχει και ένα καινούριο μοντέλο επεξεργασία που μεταχειρίζεται τα αρχεία τύπου zip και rar σαν file systems κάνοντας πιο εύκολη την επεξεργασίας τους.

```
\bullet Παράδειγμα Χρήσης
   URI uri = URI.create("jar:file:/codeSamples/zipfs/zipfstest.zip");FileSystem zipfs = FileSystems.newFileSystem(uri, env))Path externalTxtFile = Paths.get("/codeSamples/zipfs/SomeTextFile.t<mark>xt</mark>");
   Path pathInZipfile = zipfs.getPath("/SomeTextFile.txt");
   externalTxtFile.copyTo(pathInZipfile);
```
เกากไก่เกากาานก<mark>.กกก</mark>ก